Sharp ER-A440S instruction Manual

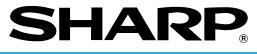

### **ELECTRONIC CASH REGISTER**

# ER-A440S

**INSTRUCTION MANUAL** 

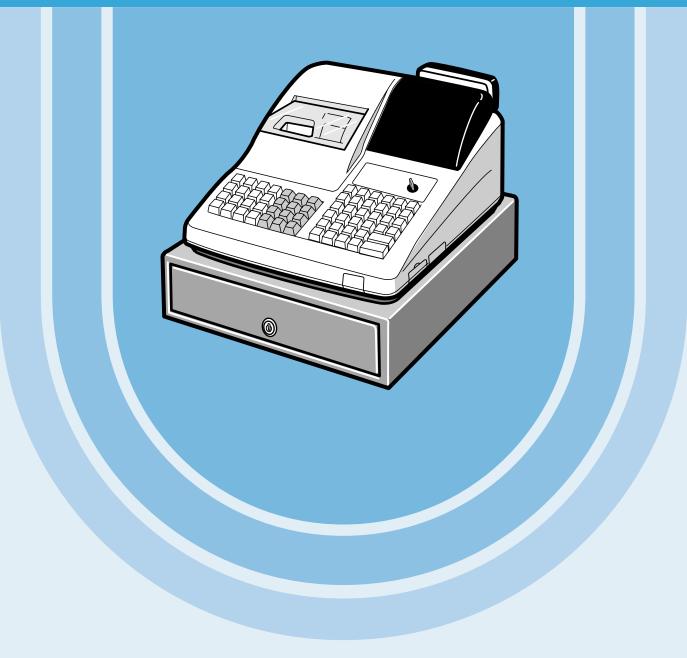

## CONTENTS

| INTRODUCTION                 | 1  |
|------------------------------|----|
| IMPORTANT PRECAUTION         | 1  |
| PRECAUTION                   | 1  |
| CONTENTS                     | 2  |
|                              |    |
| EXTERNAL VIEW                |    |
| Front view                   | 7  |
| Rear view                    | 7  |
| PRINTER                      |    |
| KEYBOARD                     |    |
| 1 Standard keyboard layout   | 9  |
| 2 Standard key number lavout | 10 |
| KEYS AND SWITCHES            | 11 |
| 1 Mode switch and mode keys  |    |
| 2 Drawer lock key            | 11 |
| DISPLAYS                     |    |
| Machine state symbols        |    |

### FOR THE MANAGER

|        | General instructions                                                 | 13 |
|--------|----------------------------------------------------------------------|----|
|        | 2 How to program alphanumeric characters                             | 13 |
|        | Using character keys on the keyboard                                 | 13 |
|        | Entering character codes                                             | 14 |
| PROG   | RAMMING                                                              |    |
|        | Preparations for Programming                                         | 16 |
| Direct | Programming                                                          | 16 |
|        | Setting the date and time                                            | 16 |
|        | Date                                                                 | 16 |
|        | Time                                                                 | 17 |
|        | 2 Programming for departments                                        | 17 |
|        | Unit price                                                           | 17 |
|        | Functional selection                                                 | 18 |
| :      | 3 Price lookup (PLU) programming                                     | 20 |
|        | Unit price                                                           | 20 |
|        | Functional selection                                                 | 20 |
|        | PLU assignment to departments                                        | 22 |
| 4      | European Article Number(EAN)/Universal Product Code(UPC) programming | 23 |
|        | Unit price                                                           | 23 |
|        | Functional selection                                                 | 24 |
|        | EAN assignment to departments                                        |    |
| ę      | 5 Programming for discount keys                                      |    |
|        | Deduction amount ()                                                  | 27 |
|        | High amount lockout (HALO) and +/- sign ( $\Theta$ ) ······          |    |
| (      | Programming for percent keys                                         |    |
|        | Percent rate ([%])                                                   |    |
|        | Sign (+/-) ( ( ))                                                    | 29 |
| -      | 7 Programming for exchange keys                                      | 30 |
|        | Currency exchange rate (EX)                                          | 30 |
| 8      | 3 Programming for the CA2, RA, PO, CH and CR keys                    | 30 |
|        | High amount lockout (HALO) (CA2, RA, PO, CH, and CR)                 | 30 |

| 9 | Programming the tax rate                                                                   |     |
|---|--------------------------------------------------------------------------------------------|-----|
|   | Tax rate                                                                                   |     |
|   | ode-Based Programming                                                                      |     |
| 1 | Setting the date and time                                                                  |     |
|   | Setting the date (#2610)                                                                   |     |
|   | Setting the time (#2611) ·····                                                             |     |
| 2 | Setting the register and consecutive numbers                                               |     |
|   | Setting the register number (#2612)                                                        |     |
| - | Setting the consecutive number (#2613)                                                     |     |
| 3 | Programming the tax rate                                                                   |     |
|   | Tax rate (#2711)                                                                           |     |
| 4 | Programming for departments                                                                |     |
|   | Functional programming (#2110)                                                             |     |
|   | Tax status (#2111)                                                                         | -36 |
|   | A limit amount (HALO) of entry (#2112)                                                     |     |
|   | Alphanumeric characters (#2114) ·····                                                      |     |
|   | Unit price (#1110)                                                                         |     |
|   | Commission group assignment (#2115)                                                        |     |
|   | Group number (#2116)                                                                       |     |
| - | Department key positioning (#2119)                                                         |     |
| 5 | Price lookup (PLU) programming                                                             |     |
|   | Department assignment (#1200, 2230)                                                        |     |
|   | Unit prices (#1210)                                                                        |     |
|   | Base quantity (#1211)                                                                      |     |
|   | PLU/subdepartment mode (#2210, 2231)                                                       |     |
|   | Sign (+/-) and tax status (#2211, 2232) ······<br>Alphanumeric characters (#2214) ·····    |     |
|   |                                                                                            |     |
|   | Assigning of PLUs to commission groups (#2215, 2235)                                       | 48  |
|   | Direct PLU key positioning (#2219)                                                         |     |
| 6 | European Article Number (EAN) or Universal Product Code (UPC) programming                  |     |
| 0 | EAN or UPC code-                                                                           |     |
|   | Add-on code                                                                                |     |
|   | EAN/UPC programming ······                                                                 |     |
|   | Department assignment (#1000) ······                                                       |     |
|   | Unit prices (#1010)                                                                        |     |
|   | Base quantity (#1010)                                                                      |     |
|   | Delete method (#2010)                                                                      |     |
|   | Sign (+/-) and tax status (#2011)                                                          | .56 |
|   | Alphanumeric characters (#2014)                                                            | .57 |
|   | EAN link (#2030)                                                                           |     |
|   | Delete period for non-accessed EAN codes (#2029) ·····                                     |     |
|   | Programming Non-PLU code format (#2025)                                                    |     |
|   | Press code functional programming (#2035)                                                  |     |
| 7 | Programming for miscellaneous keys                                                         |     |
|   | Programming the rate ( $\%$ ), $EX$ , commission) and the deduction ( $\bigcirc$ ) (#1310) |     |
|   | Programming the number of digits after decimal point for exchange keys (#2330)             |     |
|   | Currency description text programming (#2334)                                              |     |
|   | Assigning the drawer number to the drawer for foreign currency (#2680)                     | .63 |
|   | A limit amount (HALO) of entry ( $\bigcirc$ , RA, PO) (#2312)                              |     |
|   | +/- sign ( % ,  ⊖) (#2311)                                                                 | -64 |
|   | Item % or subtotal % selection (%) (#2315)                                                 | -65 |
|   | Percent rate limitation ([%]) (#2313)                                                      | .65 |
|   | Item $\bigcirc$ or subtotal $\bigcirc$ selection ( $\bigcirc$ ) (#2316)                    | ·66 |
|   |                                                                                            |     |

| 8     | Programming for the TL, CA2, CH1 through CH4, and CR1 through CR4 keys $\cdots$                       | 67  |
|-------|----------------------------------------------------------------------------------------------------|-----|
|       | Functional programming (#2320)                                                                        |     |
|       | High amount lockout (HALO) for cheque change, cheque cashing, and cash in drawer (#2321)              |     |
|       | High amount lockout (HALO) of entry for media keys (#2322)                                            |     |
| 9     | Programming of function text                                                                          |     |
|       | Programming (#2314)                                                                                   |     |
|       | List of function texts                                                                                |     |
| 10    | Cashier and clerk programming                                                                         |     |
|       | Cashier code (#1500) ······                                                                           |     |
|       | Cashier name (#1514) ·····                                                                            |     |
|       | Functional programming for cashiers (#2510)                                                           | 72  |
|       | Clerk code (#1400)                                                                                    |     |
|       | Clerk name (#1414)                                                                                    |     |
| 11    | Programming various functions                                                                         | 74  |
|       | Programming for optional feature selection (#2616)                                                    | 74  |
|       | Programming the limit on the number of times of validation printing and feed line after printing of a |     |
|       | difference subtotal (#2615)                                                                           | 79  |
|       | Programming alarm length of time with drawer opening (#2617)                                          | 79  |
|       | Programming of print messages (#2614) ······                                                          | 80  |
|       | Selection of X1/Z1 and X2/Z2 reports to be printed in the stacked report sequence (#2620)             | 81  |
|       | Setting the time range for hourly reports (#2619)                                                     | 82  |
|       | RS-232C channel assignment (#2690) ·····                                                              | 82  |
|       | Barcode reader programming (#2691)                                                                    | 83  |
|       | Secret codes to control access to the PGM1 mode, X1/Z1 mode and X2/Z2 mode                            |     |
|       | (#2630, 2631, 2632)                                                                                   |     |
|       | Setting the AUTO key - Automatic sequencing key - (#2900)                                             | 85  |
| 12    | Reading stored programs                                                                               | 86  |
|       | Program details and procedures for their reading                                                      | 86  |
|       | Sample printouts                                                                                      | 87  |
|       | Training mode                                                                                         |     |
| READI | NG (X) AND RESETTING (Z) OF SALES TOTALS                                                              | 94  |
| 1     | Summary of reading (X) and resetting (Z) reports and the key operations to obtain the reports         | 94  |
| 2     | Daily sales totals                                                                                    | 97  |
|       | Full reading and resetting of sales totals                                                            | 97  |
|       | Cashier reading and resetting                                                                         | 101 |
|       | Clerk reading and resetting                                                                           | 103 |
|       | Reading and resetting of hourly sales information                                                     | 104 |
|       | Full department reading                                                                               | 105 |
|       | Individual group reading                                                                              | 106 |
|       | Full group reading                                                                                    | 106 |
|       | Reading and resetting of sales information for a range of PLUs/subdepartments                         | 107 |
|       | Reading of sales information on PLUs/subdepartments associated with an individual department          | 108 |
|       | Reading of PLUs/subdepartments whose sales amounts are zeros                                          | 108 |
|       | Reading of PLU/subdepartments whose sales amounts are zeros (by associated department)                | 108 |
|       | Reading of sales information for the price amount range of PLUs/subdepartments                        | 108 |
|       | Reading and resetting of sales information for EANs                                                   |     |
|       | Reading and resetting of sales information for EANs associated with an individual department          |     |
|       | Reading of EANs whose sales amounts are zero                                                          | 110 |
|       | Reading of EANs whose sales amounts are zeros (by associated department)                              | 110 |
|       | Reading of commission sales information                                                               |     |
|       | Transaction reading                                                                                   |     |
|       | Total in drawer reading                                                                               | 111 |
|       | Reading and resetting of a stacked report-                                                            |     |
|       | Deleting of non-accessed EANs                                                                         | 112 |

| 3 Periodic consolidation                                               | 113 |
|------------------------------------------------------------------------|-----|
| Generality                                                             | 113 |
| Reading and resetting of daily net totals                              | 114 |
| Reading and resetting of a stacked report                              | 114 |
| COMPULSORY CASH/CHEQUE DECLARATION                                     | 115 |
| PROGRAMMING FOR EURO                                                   | 117 |
| Automatic modification of register system for introduction of EURO     | 118 |
| Optional programming for the introduction of EURO                      | 119 |
| OVERRIDE ENTRIES                                                       | 120 |
| CORRECTION AFTER FINALIZING A TRANSACTION (AFTER GENERATING A RECEIPT) | 121 |

#### FOR THE OPERATOR

|   | Preparations for entries                                        |     |
|---|-----------------------------------------------------------------|-----|
|   | Receipt and journal paper rolls                                 | 122 |
|   | Receipt ON/OFF function                                         |     |
|   | Cashier and clerk assignment                                    | 122 |
| 2 | 2 Error warning                                                 | 123 |
|   | ES                                                              |     |
|   | Item entries                                                    |     |
|   | Single item entries                                             |     |
|   | Repeat entries                                                  |     |
|   | Multiplication entries                                          |     |
|   | Successive multiplication entries                               |     |
|   | Split-pricing entries                                           |     |
|   | Single item cash sale (SICS)/single item finalize (SIF) entries |     |
|   | Link PLU/EAN link entries                                       |     |
|   | EAN learning function                                           |     |
|   | Price inquiry (view) function (for EANs)                        | 131 |
|   | Price change function (for EANs)                                | 132 |
| 2 | 2 Displaying subtotals                                          |     |
|   | Normal subtotal                                                 |     |
|   | Difference subtotal (Differ ST)                                 |     |
| 3 | B Finalization of transaction                                   |     |
|   | Cash or cheque tendering                                        |     |
|   | Mixed tendering (cheque + cash)                                 |     |
|   | Cash or cheque sale that does not need any tender entry         |     |
|   | Credit sale                                                     |     |
|   | Mixed-tender sale (cash or cheque tendering + credit tendering) | 136 |
| 2 | Computation of VAT (Value Add Tax)/tax                          |     |
|   | VAT/tax system                                                  |     |
| _ | VAT shift entries                                               |     |
| Ę | Auxiliary entries                                               |     |
|   | Percent calculations (premium or discount)                      |     |
|   | Deduction entries                                               |     |
|   | Refund entries                                                  |     |
|   | Printing of non-add code numbers                                |     |
| ť | Payment treatment ·····                                         |     |
|   | Currency exchange                                               |     |
|   | Received on account entries                                     |     |
|   | Paid out entries                                                |     |
|   | No sale (exchange)                                              |     |
| _ | Cashing a cheque                                                | 142 |
| 1 | Automatic sequencing key ([AUT0] key) entries                   | 142 |

|       | Correction of the last entry (direct void)                                          |     |
|-------|-------------------------------------------------------------------------------------|-----|
| 2     | Correction of the next-to-last or earlier entries (indirect void)                   | 144 |
| 3     | Subtotal void ······                                                                | 144 |
|       | Correction of incorrect entries not handled by the direct or indirect void function |     |
|       | AL PRINTING FUNCTIONS                                                               | -   |
|       | Copy receipt printing                                                               |     |
|       | Guest check copy                                                                    |     |
| 3     | Validation printing function                                                        |     |
|       | Validation slip setting and printing                                                |     |
|       | Validation printing examples                                                        |     |
|       | Validation slip specification                                                       |     |
|       | Printing of the employee arrival and departure times                                |     |
|       | APPED CASHIER ENTRY                                                                 |     |
|       |                                                                                     |     |
|       | In case of power failure                                                            |     |
|       | In case of printer's motor locking                                                  |     |
|       | Paper roll near-end sensing function (only for the journal paper) <option></option> |     |
| 4     | Installing and removing the paper roll                                              |     |
|       | Recording paper specifications                                                      |     |
|       | Installing the paper roll                                                           |     |
|       | Removing the paper roll                                                             |     |
|       | Removing a paper jam                                                                | 154 |
| 5     | Installing the ink ribbon cassette                                                  |     |
| 6     | Removing the till and the drawer                                                    |     |
| 7     | Opening the drawer by hand                                                          |     |
| 8     | Installing the fixing angle bracket                                                 | 157 |
| 9     | Before calling for service                                                          |     |
|       | Error code table                                                                    |     |
|       |                                                                                     |     |
| SPECI |                                                                                     | 160 |

This is a "Table of Contents preview" for quality assurance

The full manual can be purchased from our store: https://the-checkout-tech.com/manuals/sharp/ER-A440S instruction manual.html

And our free Online Keysheet maker: https://the-checkout-tech.com/Cash-Register-Keysheet-Creator/

HTTPS://THE-CHECKOUT-TECH.COM